Unblocking the Release Train with Istio Traffic Management

Dave Shepherd Senior Platform Engineer Pierre Meunier Senior Platform Engineer

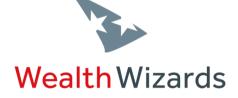

# 3

# Wealth Wizards

# Regulated robo-advisers

- Financial Advisers
- Automated Financial Advice
- FCA Regulated
- Lots of regulations

# Engineering

- Approximately 120 microservices
- Deployed for multiple tenants

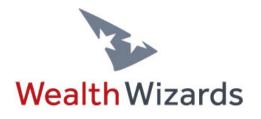

ENGINEERING

# Our microservices

- Small
- Single purpose
- Simple
- Avoid duplication

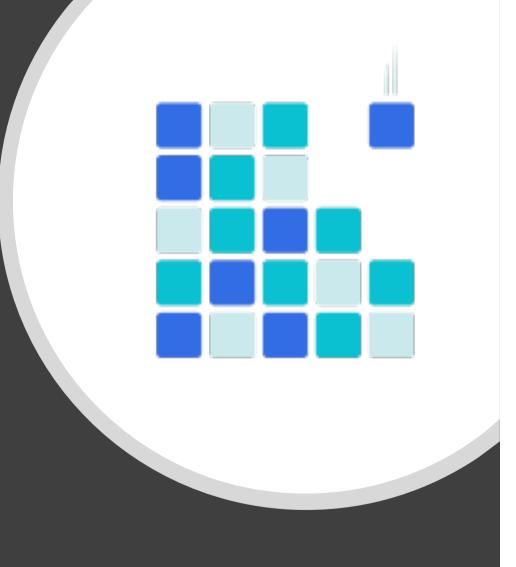

# Our microservices

- Complexity pushed to the platform
- Hosted on Kubernetes

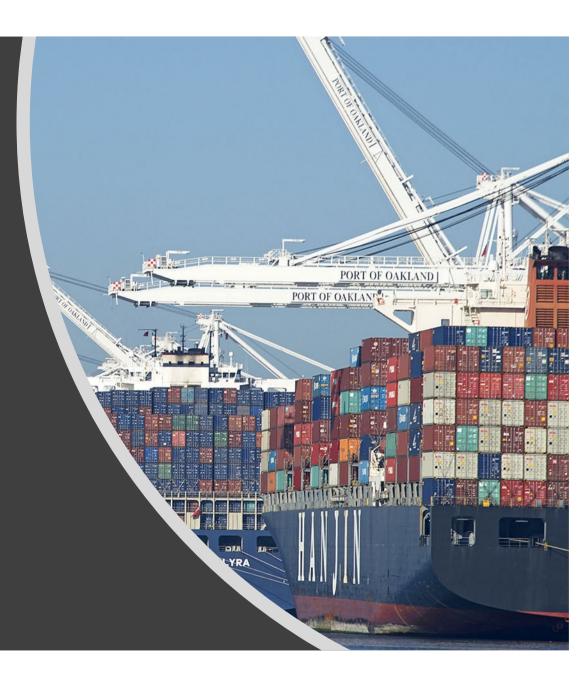

# Kubernetes

- Platform for managing containerised services
- Scale
- Resilience

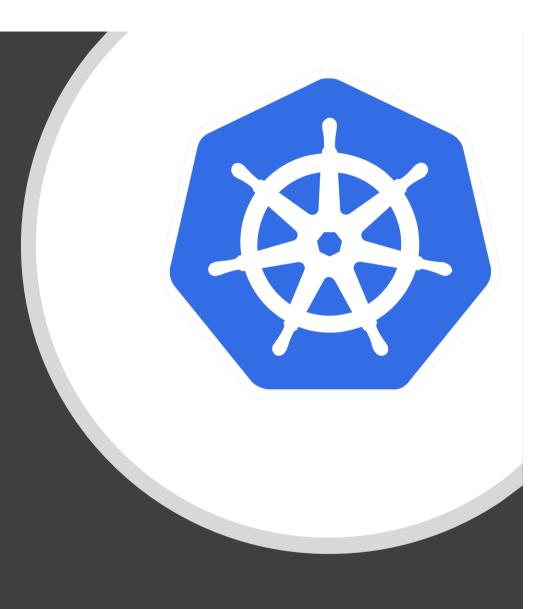

# Kubernetes

- We started with 1.2
- Using it for over 3 years
- It started with "kube-up"

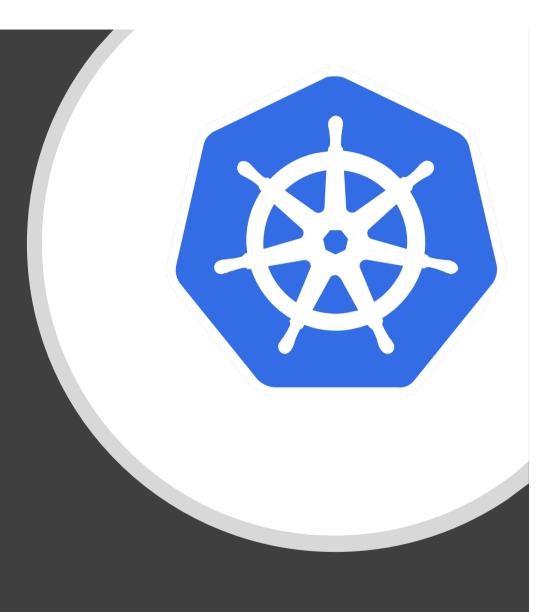

# Kubernetes

- Infrastructure as code
  - Terraform
  - kops
  - Custom tooling
- For
  - Consistency
  - Repeatability
  - Ease

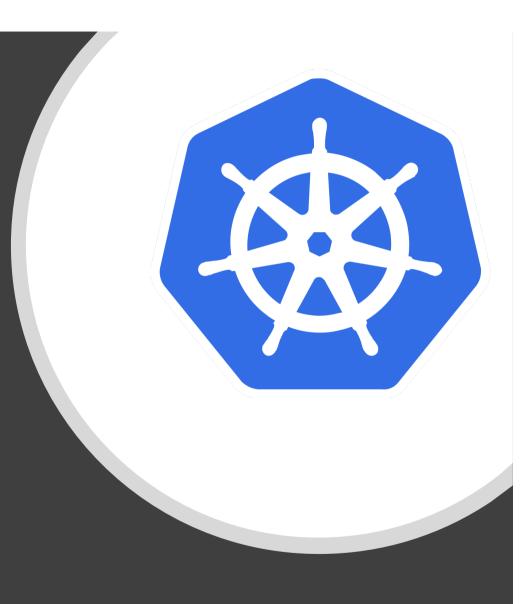

# Our platform

- Evolved over time
- Continuous delivery principles
- Self service

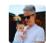

louis.quaintance 9:15 AM

@konan deploy ww-cms ww-red TS-4122-cms-live

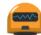

konan APP 9:15 AM

@louis.quaintance: (201) Deploying ww-cms on ww-red namespace (https://jenkins.wizards.engineering/job/Polaris/job/deploy/job/master) requested.

Please follow deployment progress at https://dashboard.proof.wizards.engineering/#!/deployment/ww-red/ww-cms?namespace=ww-red

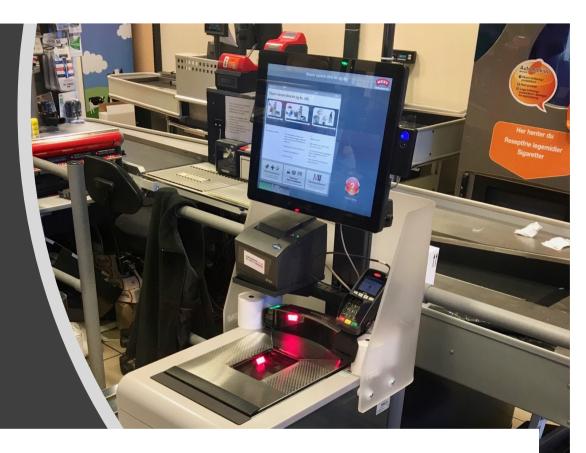

# Our platform

- Slow moving industry
- Outside factors
- Unexpected delays in delivery

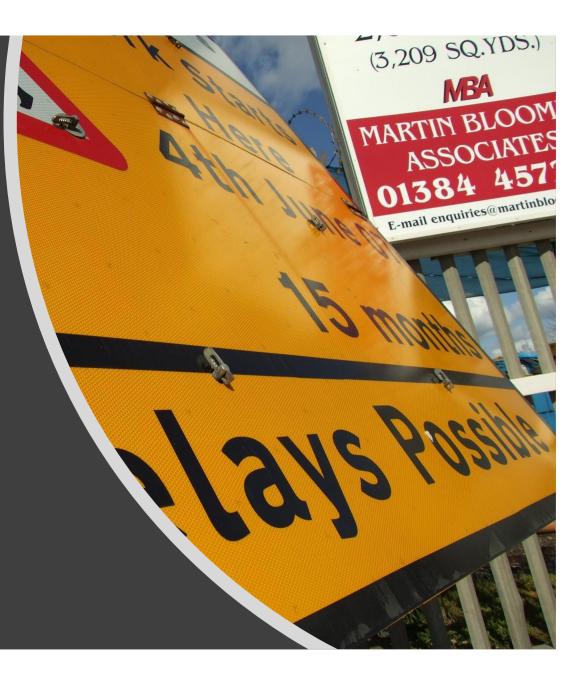

# After a change is 'completed'

- Code review
- QA review
- Automated testing
- Compliance check
- Deploy

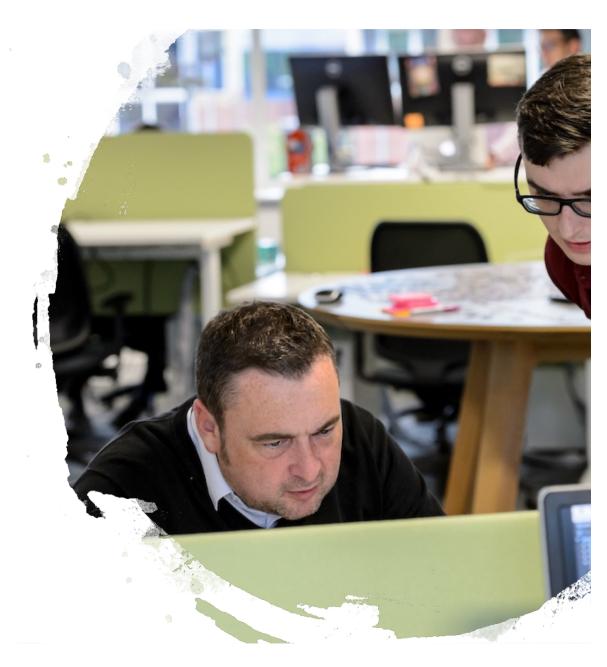

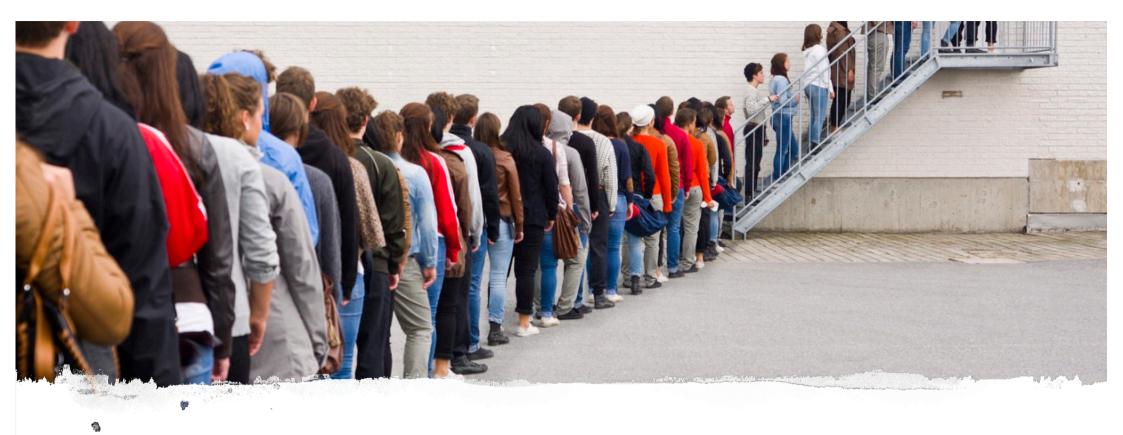

# What happens if a problem is found?

### Some options

- Dark features
  - Feature flags
  - Beta users
- Environments for features

# We keep getting asked for new 'environments'

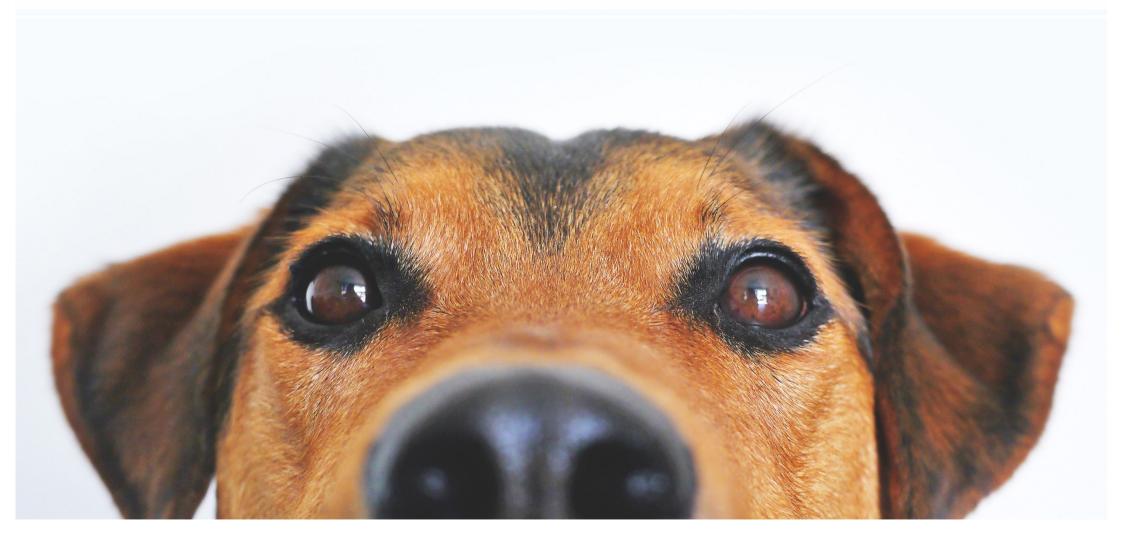

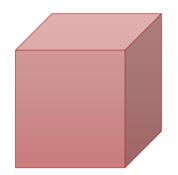

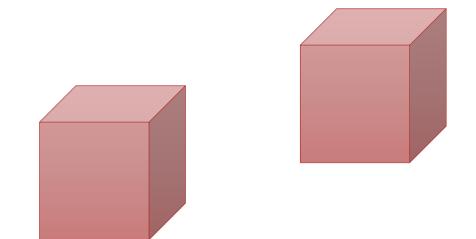

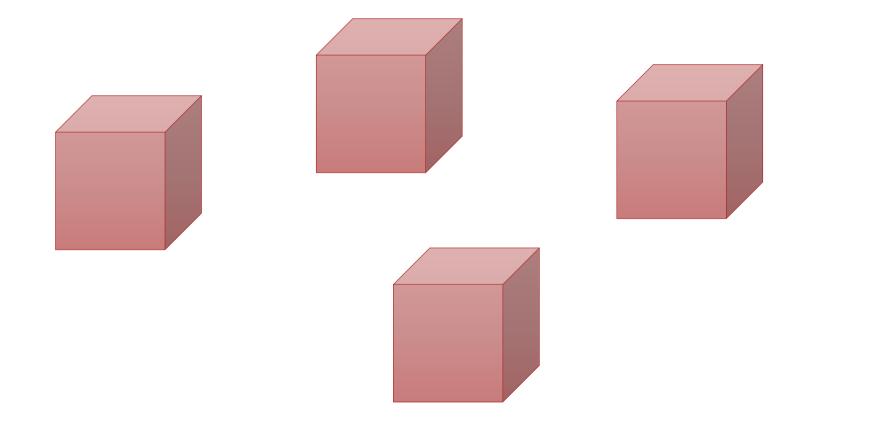

### In a microservices world

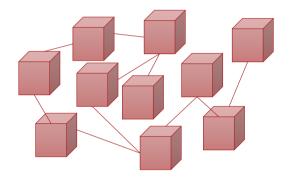

### In a microservices world

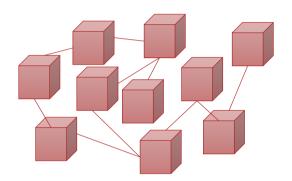

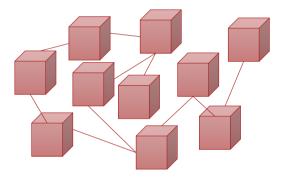

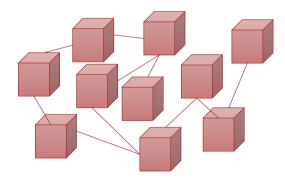

# In a microservices world

### Why not just spin up the bits that have changed?

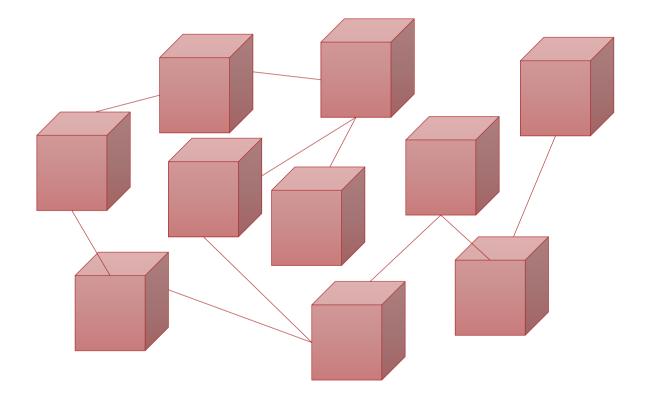

### Why not just spin up the bits that have changed?

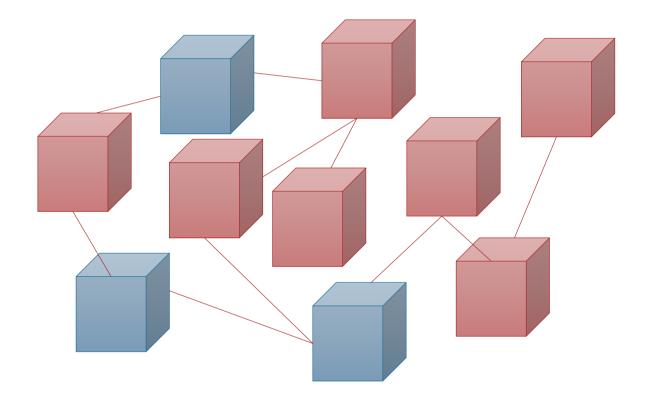

# What is Istio?

- A service mesh
- Providing:
  - Traffic management
  - Security
  - Observability

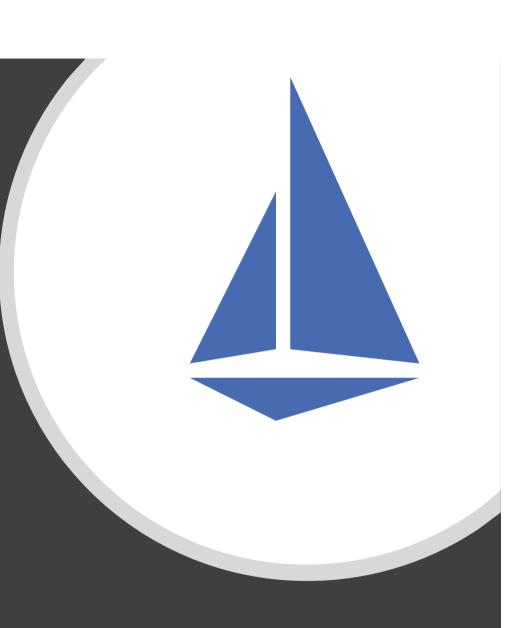

### How does Istio work?

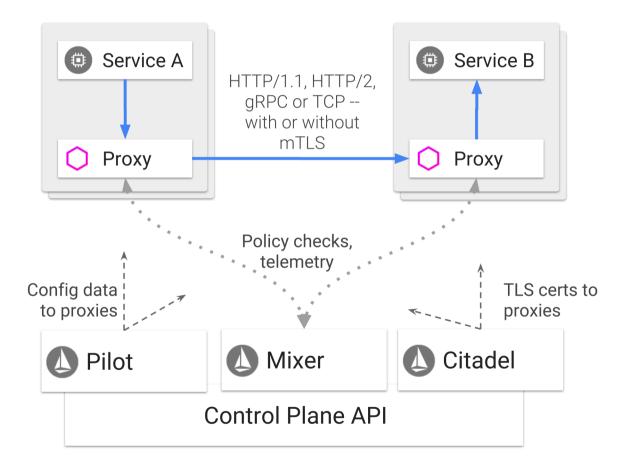

### Traffic management

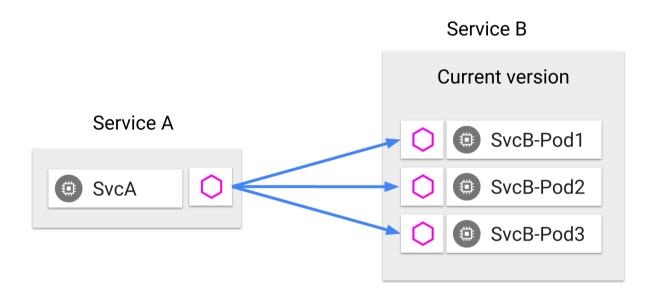

### Traffic management

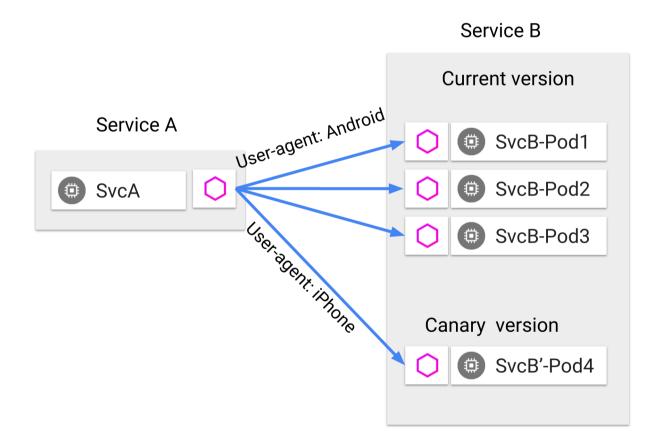

| pps 🗎        | 🗎 WW 🗎 Personal 🔵 How to Install ar                                                                                                    | nd 🏥 Legal & General N 🎦 SVG Crowbar 2                               |               | Other Bookmarks |
|--------------|----------------------------------------------------------------------------------------------------|----------------------------------------------------------------------|---------------|-----------------|
|              | Wealth Wizards                                                                                                    |                                                                      | User Hub      | SIGN OUT        |
|              |                                                                                                    | Welcome to the Robo-Paraplanner                                      |               |                 |
|              |                                                                                                    | NEW RETIREMENT CASE                                                  | E NEW DB CASE |                 |
|              | Search by first name, last name or                                                                                                    | national insurance number                                            | SEARCH        |                 |
|              | « < 1 2 3 4 5                                                                                                    | > »                                                                  |               | 0               |
|              | NAME                                                                                                    | DATE OF BIRTH POST CODE                                              |               |                 |
|              | selectors.spec.js       97         form-coupler       98         fulfilment-charge       99         header       100         health       102         health-questionnaire       103 | <pre>{WealthWizards.FACT_FIND_LIST_SEARCH_ENABLED &amp;&amp; (</pre> |               |                 |
| 2: Favorites | io-integration 104<br>modals 105<br>permissions 106<br>postcode-anywhere                                                                                                    | <pre>onKeyPress={({ key }) =&gt;</pre>                               |               |                 |

### Example configuration

```
apiVersion: networking.istio.io/v1alpha3
kind: DestinationRule
metadata:
   name: fact-find-ui
spec:
   host: fact-find-ui.ww-green.svc.cluster.local
   subsets:
        - labels:
        version: OPS-1234
        name: OPS-1234
        labels:
        version: master
        name: master
```

### Example configuration

```
apiVersion: networking.istio.io/v1alpha3
kind: VirtualService
```

```
metadata:
```

```
name: fact-find-ui-ingress
```

```
spec:
```

```
gateways:
```

```
- default-gateway
```

```
hosts:
```

```
- ww-green.wealthwizards.io
```

```
- '*.ww-green.wealthwizards.io'
```

### http:

- appendHeaders:

x-variant-id: OPS-1234

### match:

```
- authority:
```

regex: (OPS-1234|ops-1234).ww-green.wealthwizards.io

```
route:
```

- destination:

host: fact-find-ui.ww-green.svc.cluster.local

```
subset: OPS-1234
```

- match:
  - headers:
    - x-variant-id:

### regex: (OPS-1234|ops-1234)

### route:

- destination: host: fact-find-ui.ww-green.svc.cluster.local subset: OPS-1234
- route:
  - destination:

host: fact-find-ui.ww-green.svc.cluster.local
subset: master

### Example configuration

```
apiVersion: networking.istio.io/vlalpha3
kind: VirtualService
metadata:
   name: fact-find-ui-mesh
spec:
   hosts:
   - fact-find-ui.ww-green.svc.cluster.local
```

```
http:
```

- match:
  - headers:
    - x-variant-id:

regex: (OPS-1234|ops-1234)

route:

- destination:

host: fact-find-ui.ww-green.svc.cluster.local

subset: OPS-1234

- route:
  - destination:

host: fact-find-ui.ww-green.svc.cluster.local

```
subset: master
```

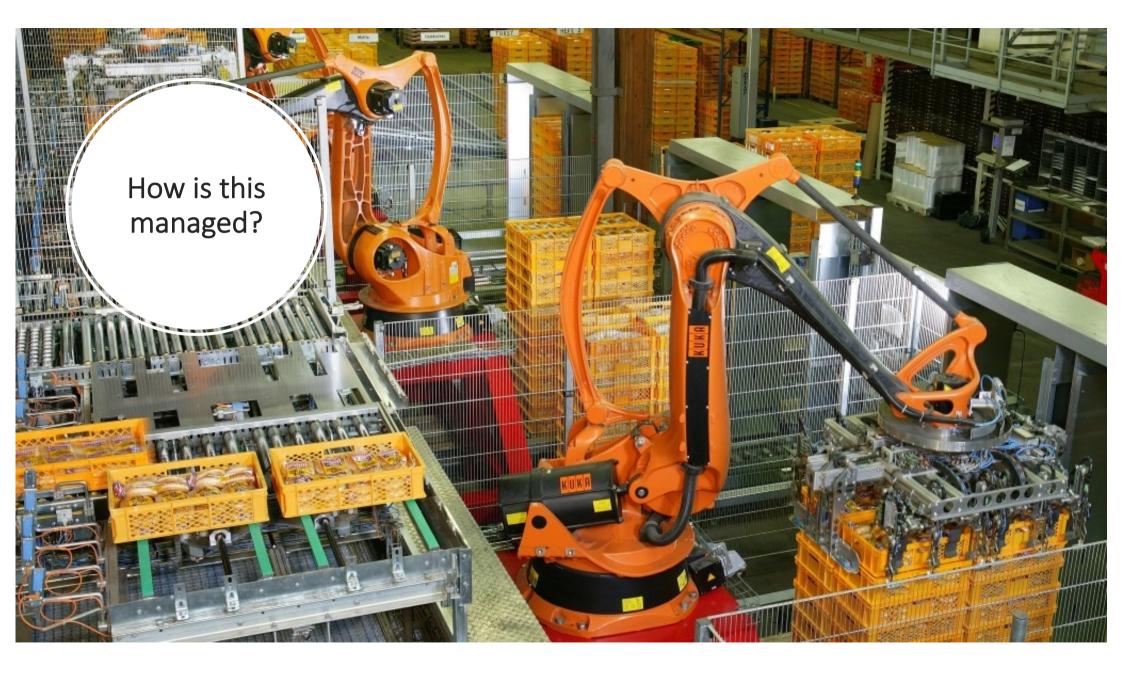

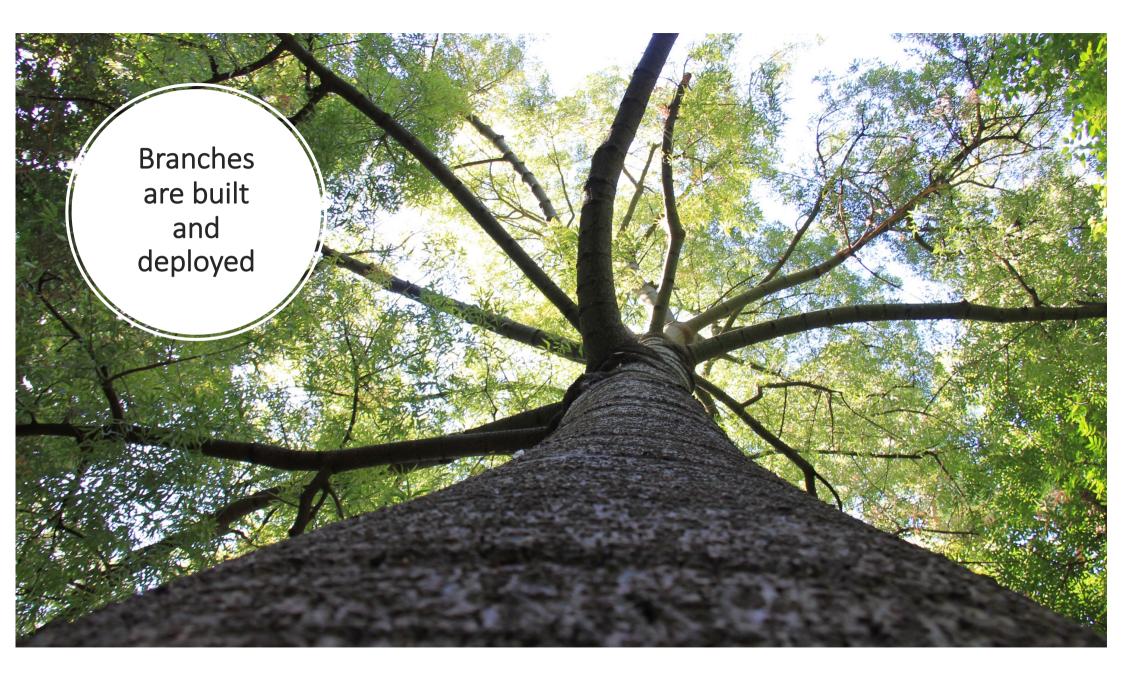

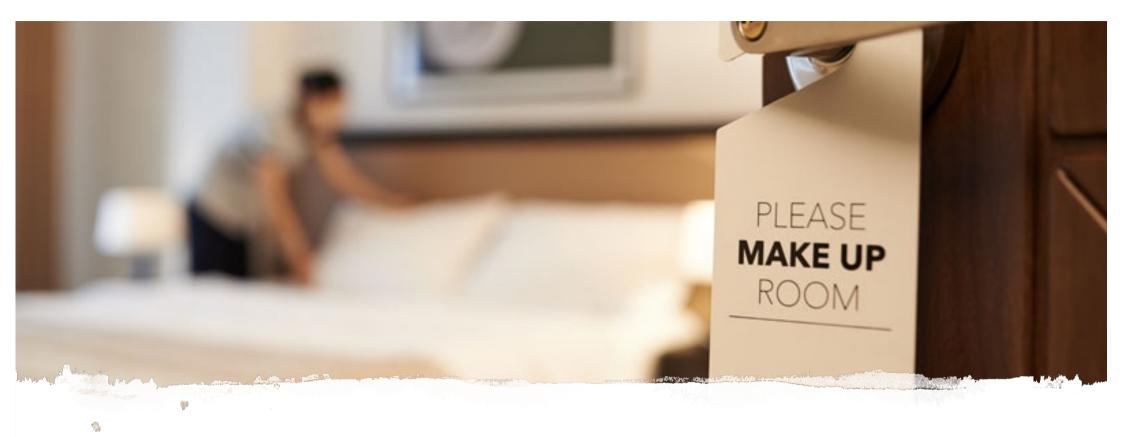

## Kube-housekeeper

### Tidies up old branch deployments

https://github.com/WealthWizardsEngineering/kube-housekeeper

# AutoKube

- Listens for changes
- Updates the routing rules

https://github.com/WealthWizardsEngineering/AutoKube

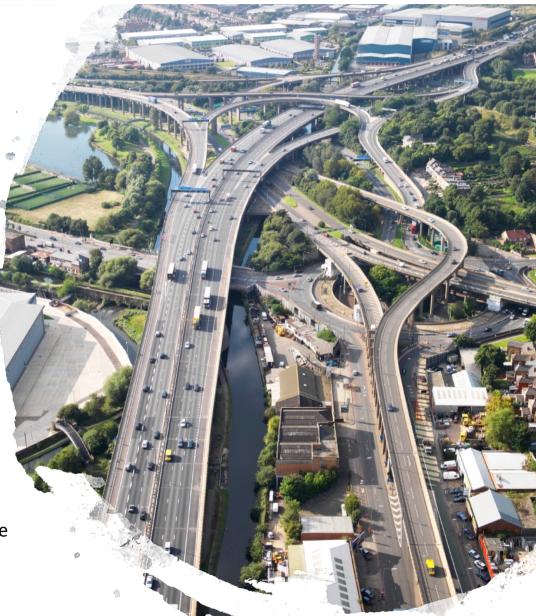

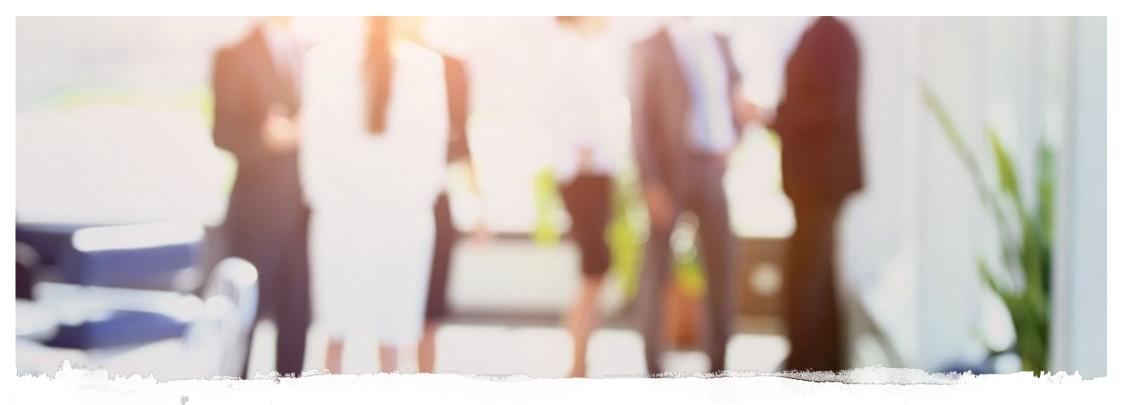

# hpropagate

https://github.com/WealthWizardsEngineering/hpropagate

- Headers passed to downstream services
- Downstream services can be tested

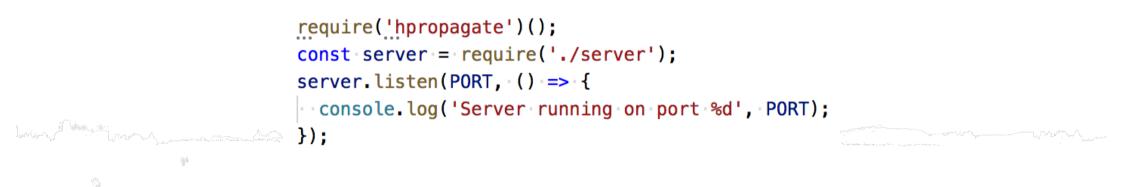

# Jaeger – request tracing

### Trace Start: November 19, 2018 12:00 PM | Duration: 3.62s | Services: 6 | Depth: 5 | Total Spans: 21

| 0ms                                                                         | 905.04ms | 1.81s    |       | 2.72s | 3.6 |
|-----------------------------------------------------------------------------|----------|----------|-------|-------|-----|
|                                                                             |          |          | _     |       |     |
| Service & Operation                                                         | Oms      | 905.04ms | 1.81s | 2.72s | 3.6 |
| solution-store solution-store.lv-green.svc.cluster.local:80^/soluti         |          |          |       |       |     |
| solution-store async outbound 9091 listio-policy.istio-system               | 5.54ms   |          |       |       |     |
| istio-mixer /istio.mixer.v1.Mixer/Check                                     | 0.08ms   |          |       |       |     |
| Solution-store auth-service.lv-green.svc.cluster.local:80/*                 | 9.48ms   |          |       |       |     |
| auth-service auth-service.lv-green.svc.cluster.local:80/*                   | 5.75ms   |          |       |       |     |
| ✓ auth-service async outbound 9091 listio-policy.istio-s                    | 2.86ms   |          |       |       |     |
| istio-mixer /istio.mixer.v1.Mixer/Check                                     | 0.07ms   |          |       |       |     |
| solution-store solution-summary.lv-green.svc.cluster.local:80/*             | 79.93ms  |          |       |       |     |
| ✓ solution-summary solution-summary.lv-green.svc.clust                      | 70.88ms  |          |       |       |     |
| solution-summary async outbound 9091 listio-polic                           | 6.01ms   |          |       |       |     |
| istio-mixer /istio.mixer.v1.Mixer/Check                                     | 0.05ms   |          |       |       |     |
| solution-store fact-find-ui.lv-green.svc.cluster.local:80/*                 | 188.79ms |          |       |       |     |
| fact-find-ui fact-find-ui.lv-green.svc.cluster.local:80/*                   | 182.53ms |          |       |       |     |
| <ul> <li>fact-find-ui async outbound/9091/listio-policy.istio-sy</li> </ul> | 3.84ms   |          |       |       |     |
| istio-mixer /istio.mixer.v1.Mixer/Check                                     | 0.07ms   |          |       |       |     |
| solution-store docx-generator.st.svc.cluster.local:80/*                     | 3.32s    |          |       |       |     |
| docx-generator docx-generator.st.svc.cluster.local:80/*                     | 3.31s    |          |       |       |     |
| > docx-generator -> • istio-mixer /istio.mixer                              | 3.13ms   |          |       |       |     |
| solution-store report-generator.st.svc.cluster.local:80/*                   |          |          | 1.81s |       |     |
| solution-store report-generator.st.svc.cluster.local:80/*                   |          | 650.99ms |       |       |     |

## Six months later...

- Indispensable
- Quicker and easier releases
- Improved collaboration

### Plain sailing?

- Steep learning curve
- Stability issues
- Complex
- We almost backed out lstio

# Summary

- Istio helps solve our bottleneck
- The microservices know nothing about it
- Istio has lots of potential
- High level of complexity

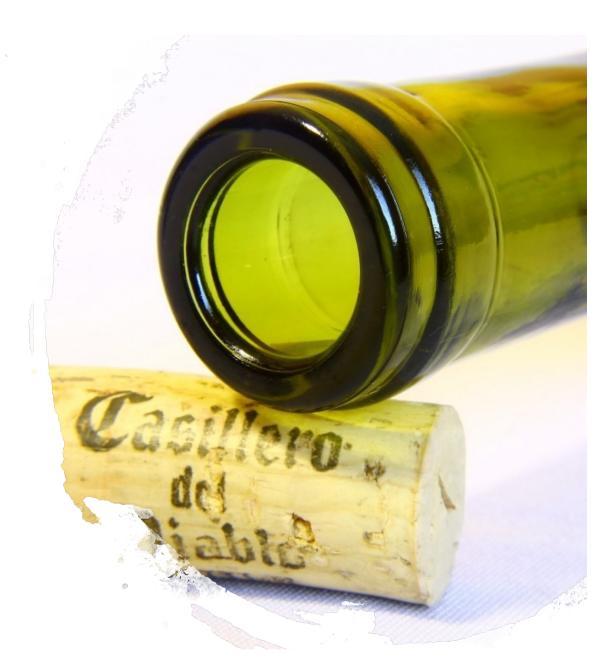

# Wealth Wizards

# Thank you

- https://medium.com/ww-engineering
- https://github.com/WealthWizardsEngineering
- We're hiring:
  - https://www.wealthwizards.com/careers/